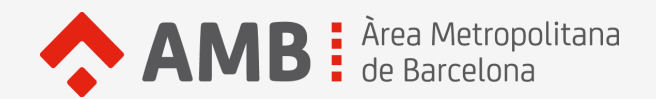

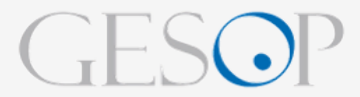

Desembre de 2023

Comptatges origen destinació a les línies d'autobús de l'AMB

**N6** 1.992 passatgers/es

# **Plantejament i objectius**

La **Direcció de Mobilitat i Transport de l'Àrea Metropolitana de Barcelona (AMB)** té la necessitat de disposar de manera periòdica de les dades de passatgers/es per parades dels serveis d'autobús de la seva titularitat, que són gestionats de forma indirecta per empreses operadores privades, per tal de conèixer amb precisió el moviment de viatgers/es i poder analitzar les necessitats de millora de la xarxa i les afectacions de possibles modificacions de les línies, entre d'altres.

L'**AMB** ha contractat els serveis consistents en la realització de comptatges origen-destinació a les línies d'autobús de l'AMB per al període 2023-2025 a l'empresa **GESOP**, que s'ha encarregat de la realització del treball de camp, del tractament de les dades recollides, de l'explotació dels resultats i la seva visualització.

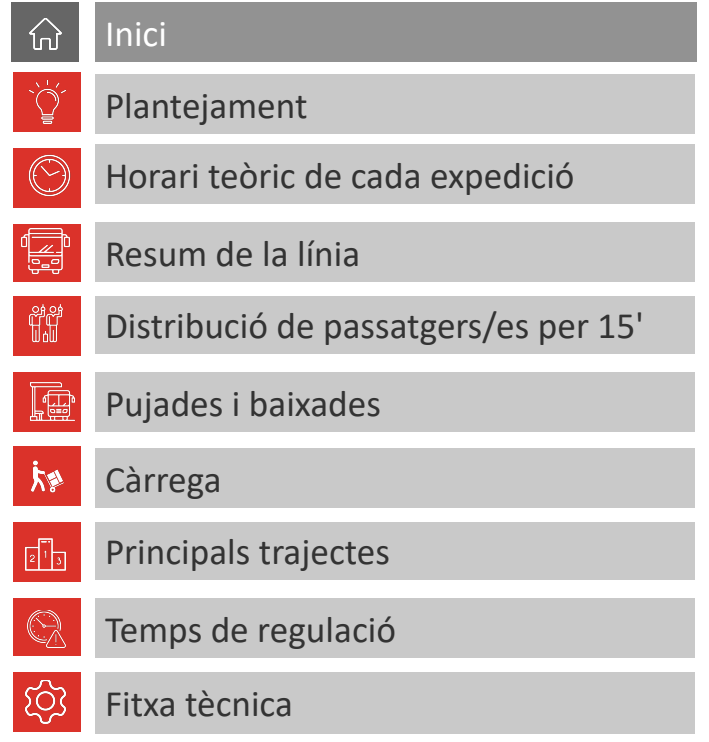

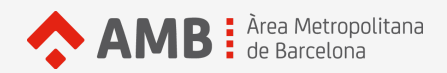

### **HORARI TEÒRIC DE CADA EXPEDICIÓ**

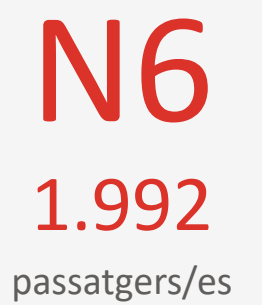

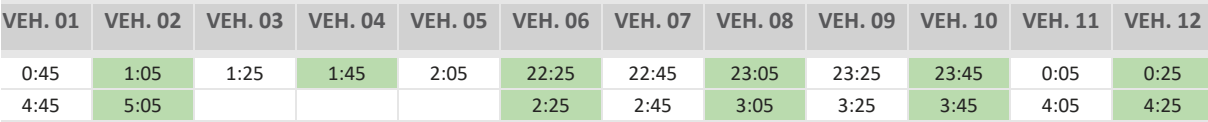

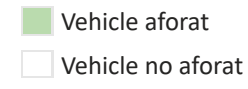

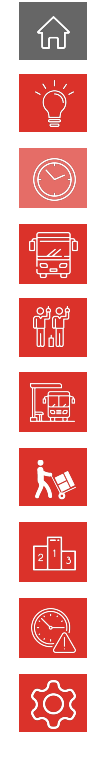

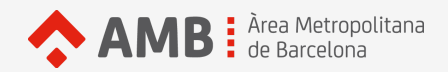

### **HORARI TEÒRIC DE CADA EXPEDICIÓ**

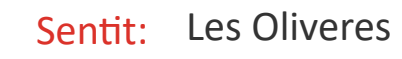

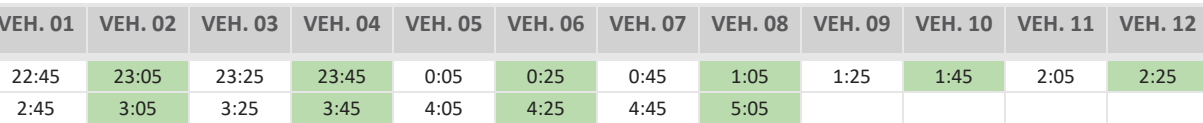

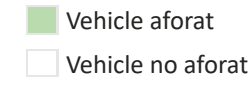

1.992 passatgers/es

**N6** 

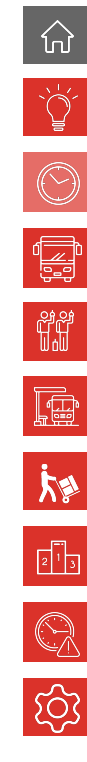

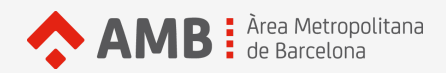

passatgers/es N6

# **RESUM DE LA LÍNIA**

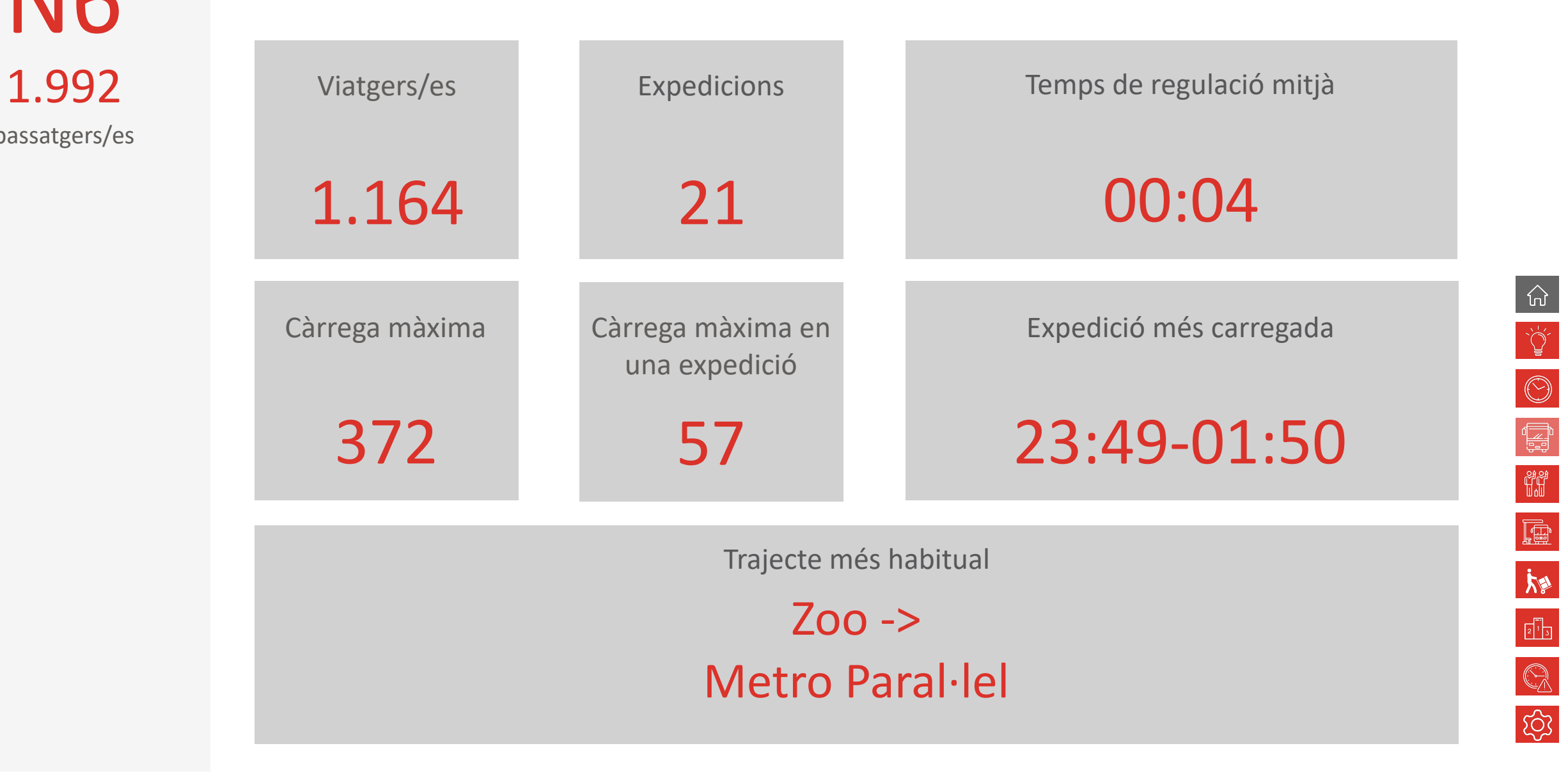

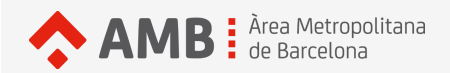

# **RESUM DE LA LÍNIA**

Sentit: Les Oliveres

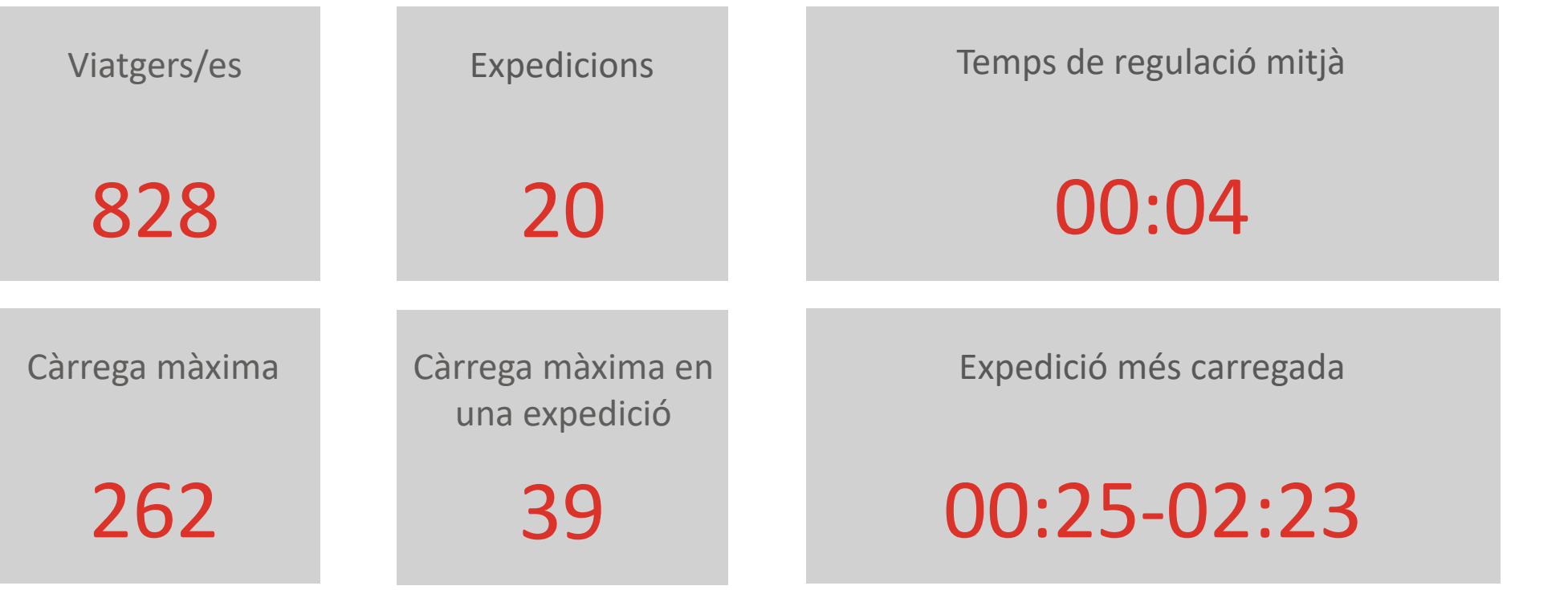

Trajecte més habitual

Ronda Universitat - Pl Universitat -> Paral·lel - Cabanes

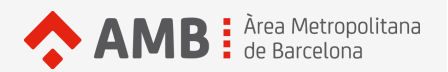

## PLÀNOL DE LA LÍNIA

**N6** 1.992 passatgers/es

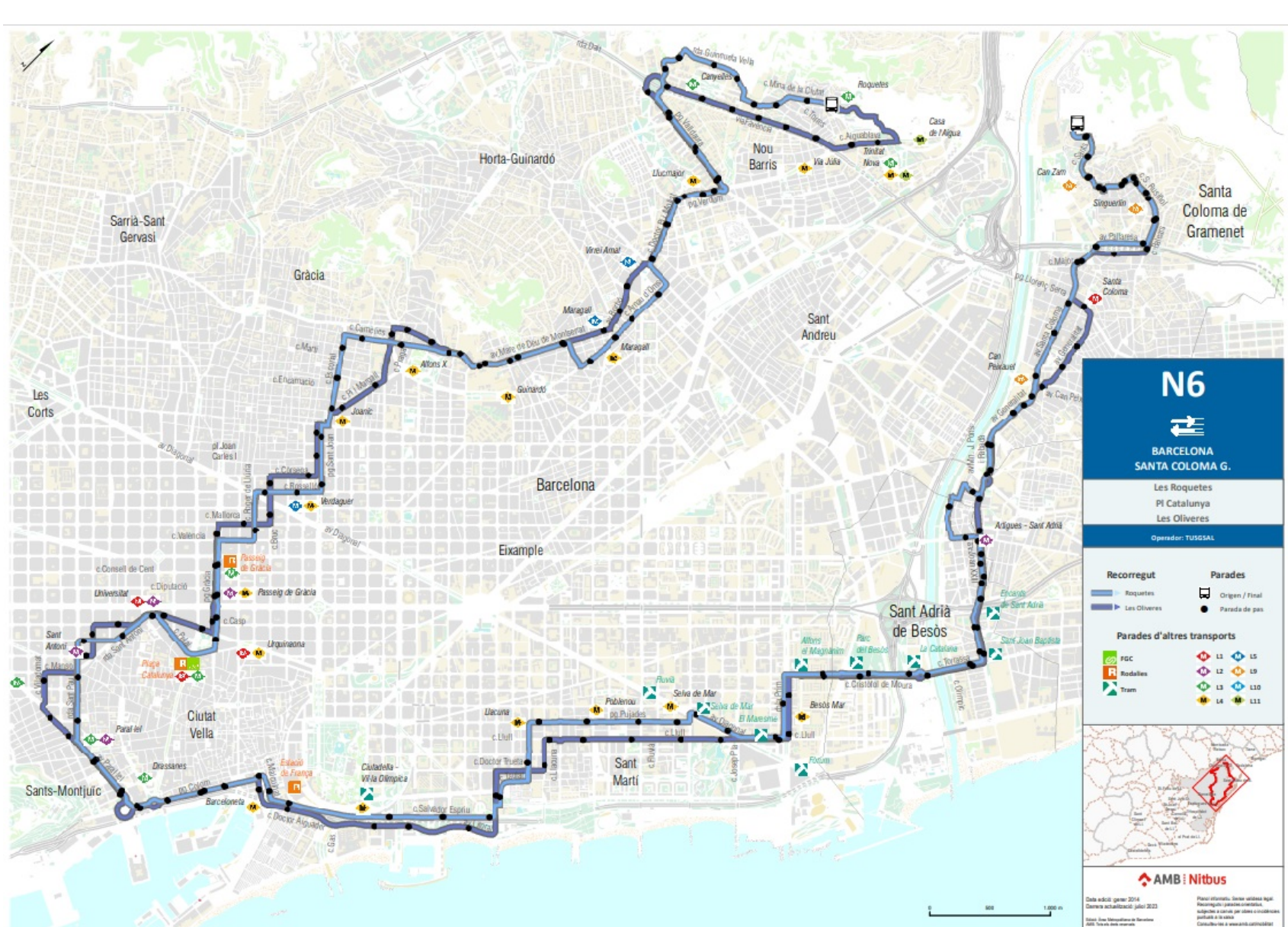

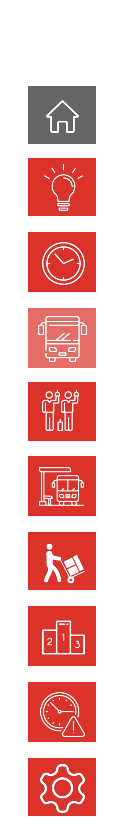

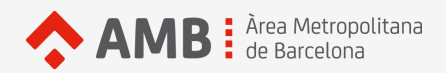

### **DISTRIBUCIÓ DE PASSATGERS/ES PER QUART D'HORA**

PASSATGERS/ES QUE PUGEN AL BUS PER FRACCIONS DE QUART D'HORA

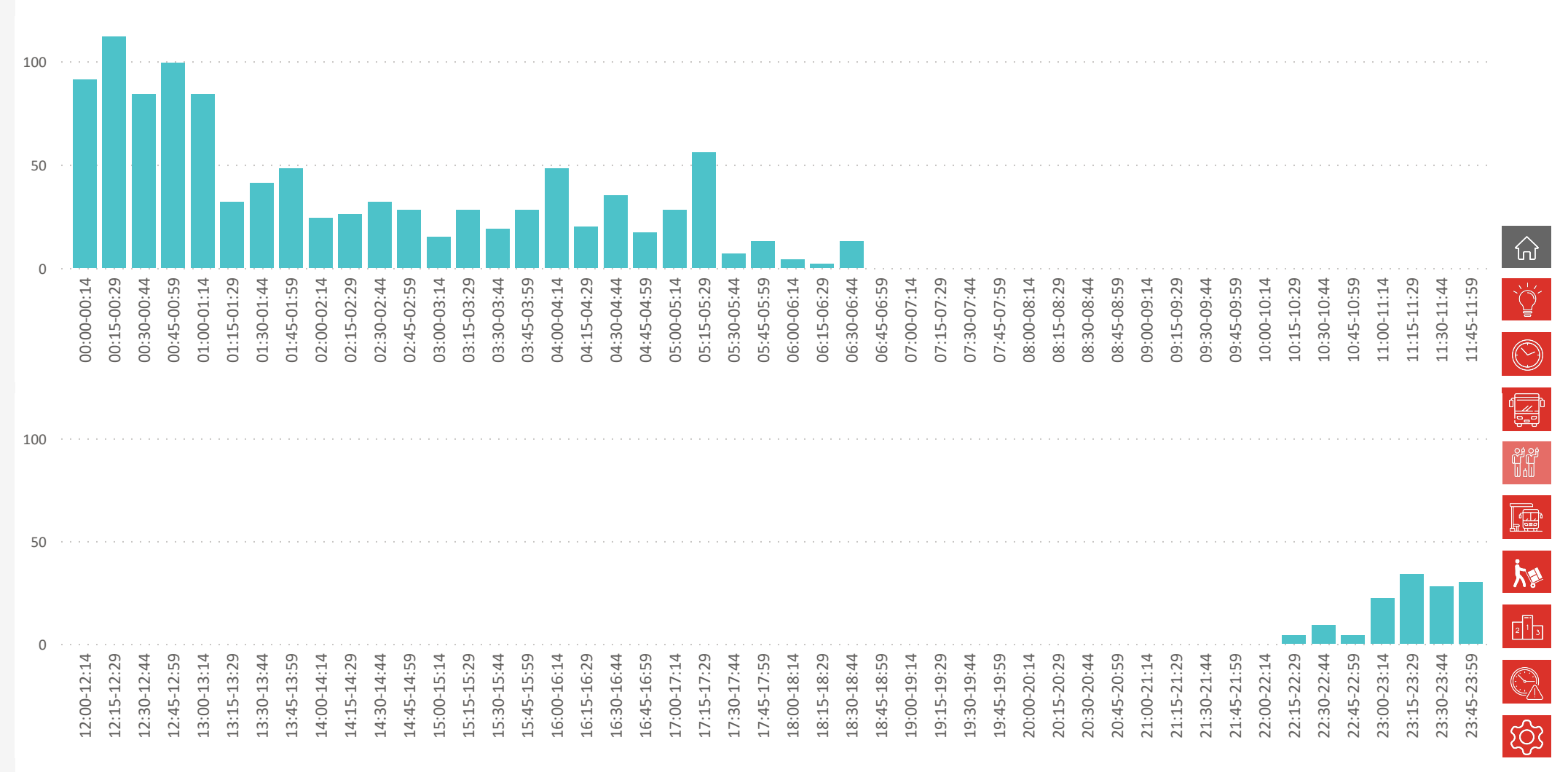

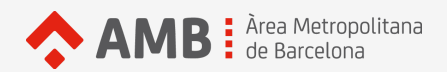

### **DISTRIBUCIÓ DE PASSATGERS/ES PER QUART D'HORA**

PASSATGERS/ES QUE PUGEN AL BUS PER FRACCIONS DE QUART D'HORA

### Sentit: Les Oliveres

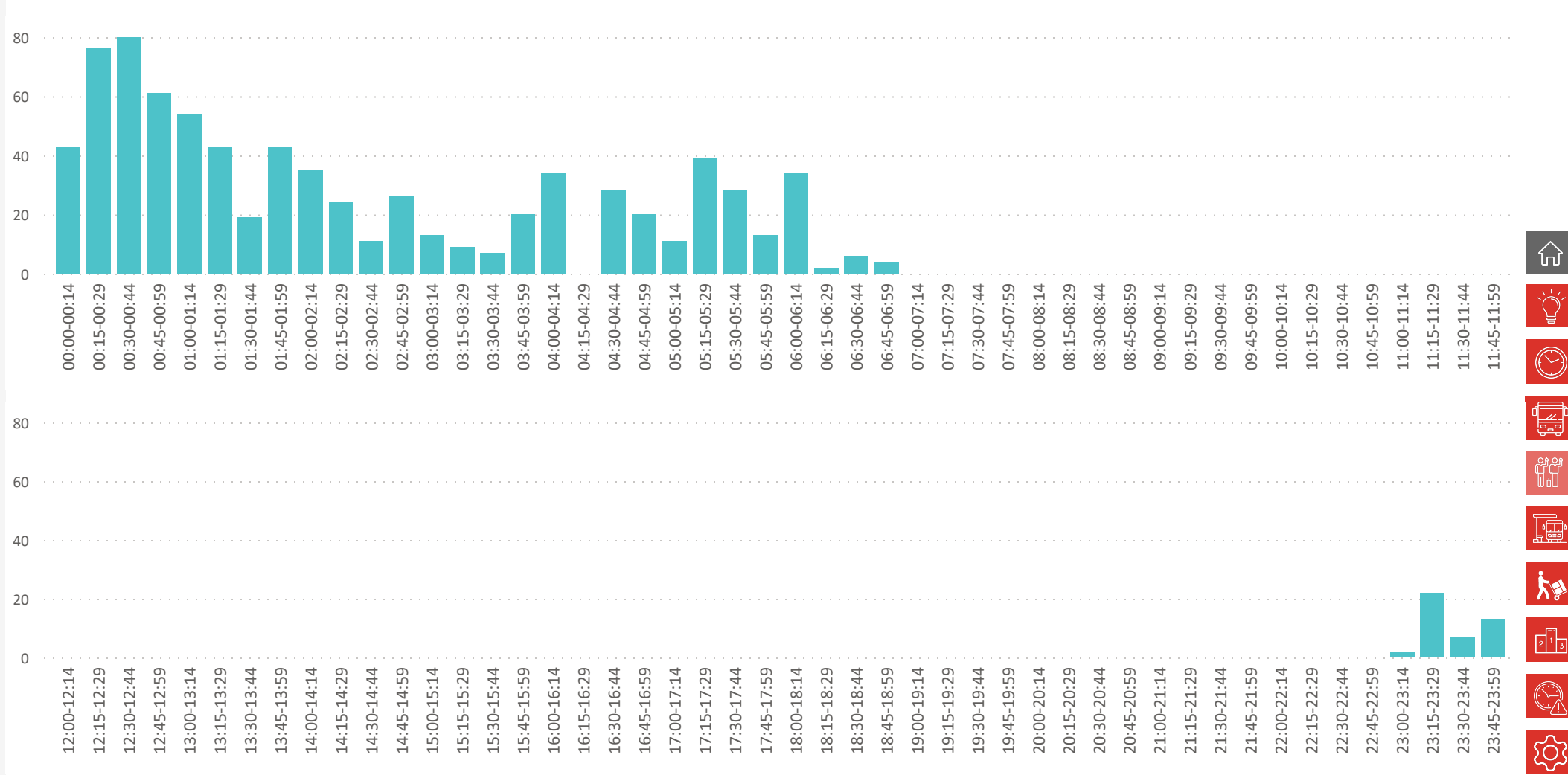

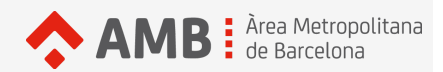

### **PUJADES I BAIXADES**

PASSATGERS/ES SEGONS PARADA DE PUJADA I BAIXADA

Sentit: Pl de les Roquetes

● Pujades ● Baixades 150 100 50 ⑴ 0 101700 - N6-1 102262-0221 0-2 NO-2 NO-2<br>02-1804 - NO-2<br>10180180200 0-2 No-2 No-2<br>04-1803-190256-1<br>10180200256-08 0-2-N6-2-N6-2-1<br>03-256 6593-1<br>100-20859-105 0-2 N6-2 N6-2<br>36 G593 - N6-2<br>1085 2059 2059 0-2-N6-2-N6-2-105-2-105 0-2 NO-2 NO-2<br>03-5964 0945 06 0-2 N6-2 N6-2 0-1 N6-1 N6-1 0-2-N6-2-N6-2-1<br>22-05-A7-N6-2-15-00 6-2 N6-2 N6-2<br>47 N6-2 N6-2<br>0025 0000800 6-2 N6-2 N6-2<br>15-0084-0085-1<br>00008008500 6-2 N6-2 N6-2<br>aA 0085-000 0-2 NO-2 NO-2<br>25 NO-2 NO-2<br>2005 2005 200 0-2 N6-2 N6-2<br>06-216-216-2<br>1005 1008 100 0-2 NO-2 NO-2<br>16 0877 - NO-2<br>1008 1008 100 0-2 NO-2 NO-2 0-2 NO-2 NO-2<br>16 NO-00-2 NO-2 0-2 N6-2 N6-2<br>00-1806 - N6-2<br>107806 - 340-2 0-2 No-2 No-2<br>00-3340 - No-2<br>003340 5692-51 0-1 N6-1 N6-1 0-2-N6-2-N6-2-1<br>32-692-0957-1<br>20569-2099-002 0-2 N6-2 N6-2<br>32-0957-152-0<br>109957-152-000 <sup>001152</sup> - N6-1 6-1 N6-1 N6-1<br>52-0194-112-1<br>000194-002 <sup>002422</sup> - N6-1 <sup>002420</sup> - N6-1 6-2 N6-2 N6-2<br>20 A18-5 N7-1<br>002 A28-5 N7-1 6-2 N6-2 N6-2<br>18-2 N7-N6-2<br>0035 N7-000 6-1-10-1-10-1-10-1-10-1-10<br>47-1061-1067-10-1-10<br>001-600-00-1-10-1-10 <sup>000887</sup> - N6-1 <sup>001890</sup> - N6-1 <sup>001891</sup> - N6-1 <sup>002289</sup> - N6-1 <sup>000382</sup> - N6-1 <sup>001274</sup> - N6-1 0-2 NO-2 NO-2<br>14 - NA2- NO-2<br>002 00325000 6-2 N6-2 N6-2<br>42-256 N6-2<br>003256 006 6-2 N6-2 N6-2 6-2 N6-2 N6-2<br>82 N6-2 N6-2<br>000 001 000 <sup>001763</sup> - N6-1 6-2 N6-2 N6-2<br>63-0414 - N6-2<br>0004 0014 001 6-2 N6-2 N6-2<br>14 N6-2 N6-2<br>0014 001164 6-2 N6-2 N6-2<br>18-1164 N6-2<br>001164 000 6-1 N6-1 N6-1<br>04 N6-1 N6-1<br>0016726255-6-2 N6-2 N6-2<br>12 N6-2 N6-2<br>000255 -150 100 煳 50 Q 0 000256 - N6-1 Al6-1-N6-1-1-002 <sup>002617</sup> - N6-1 6-1-10-1-10-1-10-1-10-1-10<br>17-1326-1004-11<br>00132601001-10 0110011011011011 021005 - N621<br>04 1005 - N621<br>001005 1006 11 6-2 N6-2 N6-2<br>05-1006 - N6-2<br>001006 54500 001546-2-1021 0-1 No-1 No-1<br>45-103-105-1<br>000103-001 0-1-10-1-10-1-10-1-10<br>03-1076-110-1-10-1-10<br>001070-10-100 0-1-10-1-10-1-10-1-10-1-10<br>16-12:57-10-1-10-1-11<br>001-25005-000 6-1 N6-1 N6-1<br>57 N6-2 N6-1<br>0005 0003 000 6-1-16-1-16-1-16-1-16<br>02-03-23-0055-0<br>0003-0000-000 <sup>000055</sup> - N6-1 <sup>000841</sup> - N6-1 6-1-10-1-10-1-10-1-10-1-10<br>41-01-110-1089-1<br>0001-0010800 6-2 N6-2 N6-2<br>46-1089 - N6-2<br>001089 002-001 6-2 N6-2 N6-2<br>89 02:23 - N6-2<br>000 2013 801-6-2 N6-2 N6-2<br>13-1388 - N6-2<br>001-380 13360 <sup>001335</sup> - N6-1 <sup>000787</sup> - N6-1 0-2 No-2 No-2<br>00187 - No-2<br>000187 001 02326234623<br>001328 - N623462<br>0013200000245 io-1 No-1 No-1<br>26 0245 - No-1<br>000 2004 000 6-1 N6-1 N6-1<br>45-095-N6-1<br>0004900626-1 6-2 N6-2 N6-2<br>95-0626-422-2<br>000626-4262 <sup>001412</sup> - N6-1 <sup>002758</sup> - N6-1 6-2 N6-2 N6-2<br>58-1887 - N6-2<br>0018801901 6-1-16-1-16-1-16-1-16-1-16<br>87-1907-1906-1<br>001-901-000 0-1-10-1-10-1-10-1-10-1-10<br>001-006 17-12-11<br>001-000 1001 <sup>000772</sup> - N6-1 6-2 N6-2 N6-2<br>12-10-20 N6-2<br>001-520 000 01511-0020<br>10-1511-0020<br>001512-00800 <sup>000803</sup> - N6-1 6-2-116-2-116-2-1<br>033-1106-216-2-1<br>00040005-800 <sup>000586</sup> - N6-1 6-2 N6-2 N6-2<br>86 0155 - N6-2<br>000 155 002 002 6-1-10-1-10-1-10-1-10-1-10<br>55-0231-10-2-1<br>000-202-5800 6-2 N6-2 N6-2<br>32-585 N6-2<br>00258000 000 6-2 N6-2 N6-2 <sup>000025</sup> - N6-1 02/162/162/162/162<br>25/020/1697<br>000020000000000 6<sup>-3</sup> N6-3 N6-3<br>37 - N6-3 N6-3 N6-3<br>000 001959 -

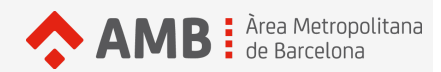

### **PUJADES I BAIXADES**

PASSATGERS/ES SEGONS PARADA DE PUJADA I BAIXADA

Sentit: Les Oliveres

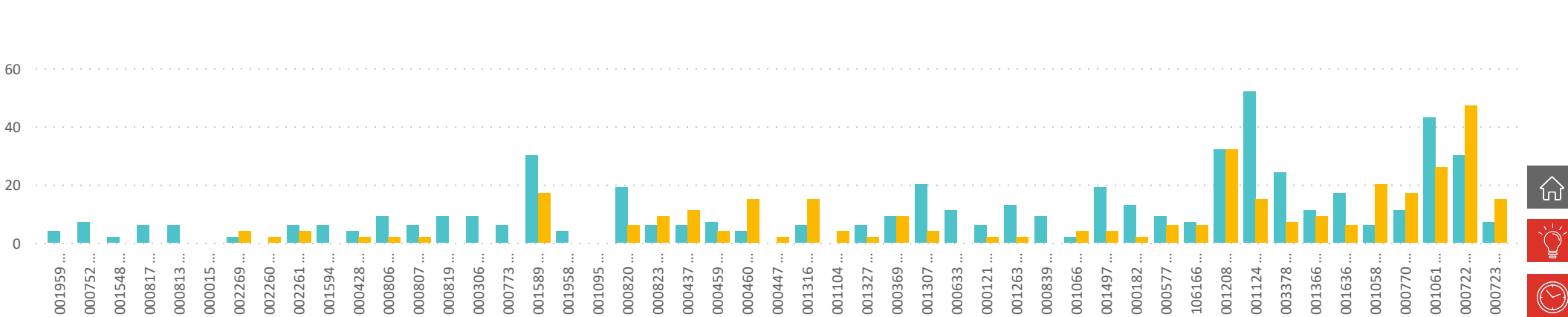

● Pujades ● Baixades

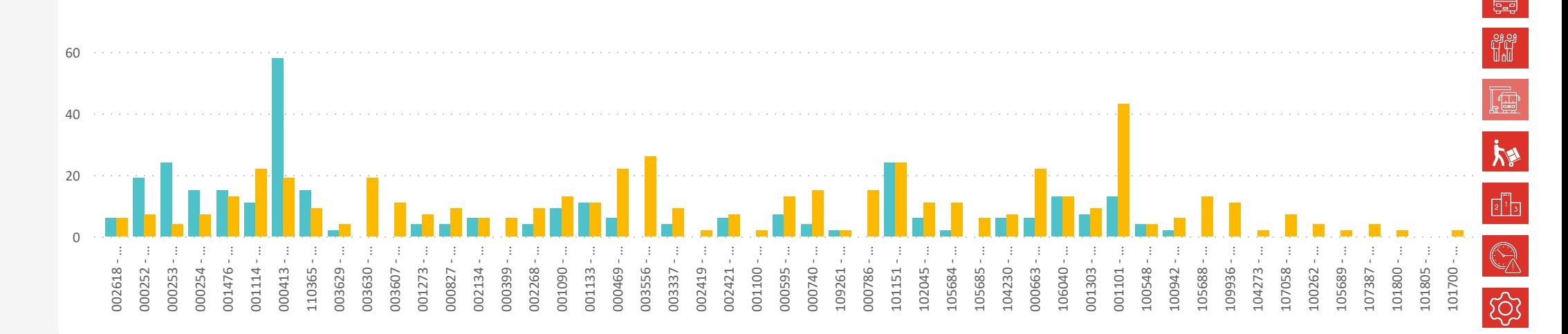

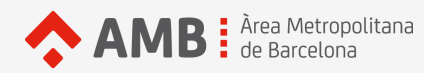

### **CÀRREGA**

PASSATGERS/ES QUE PORTA L'AUTOBÚS DESPRÉS DE CADA PARADA

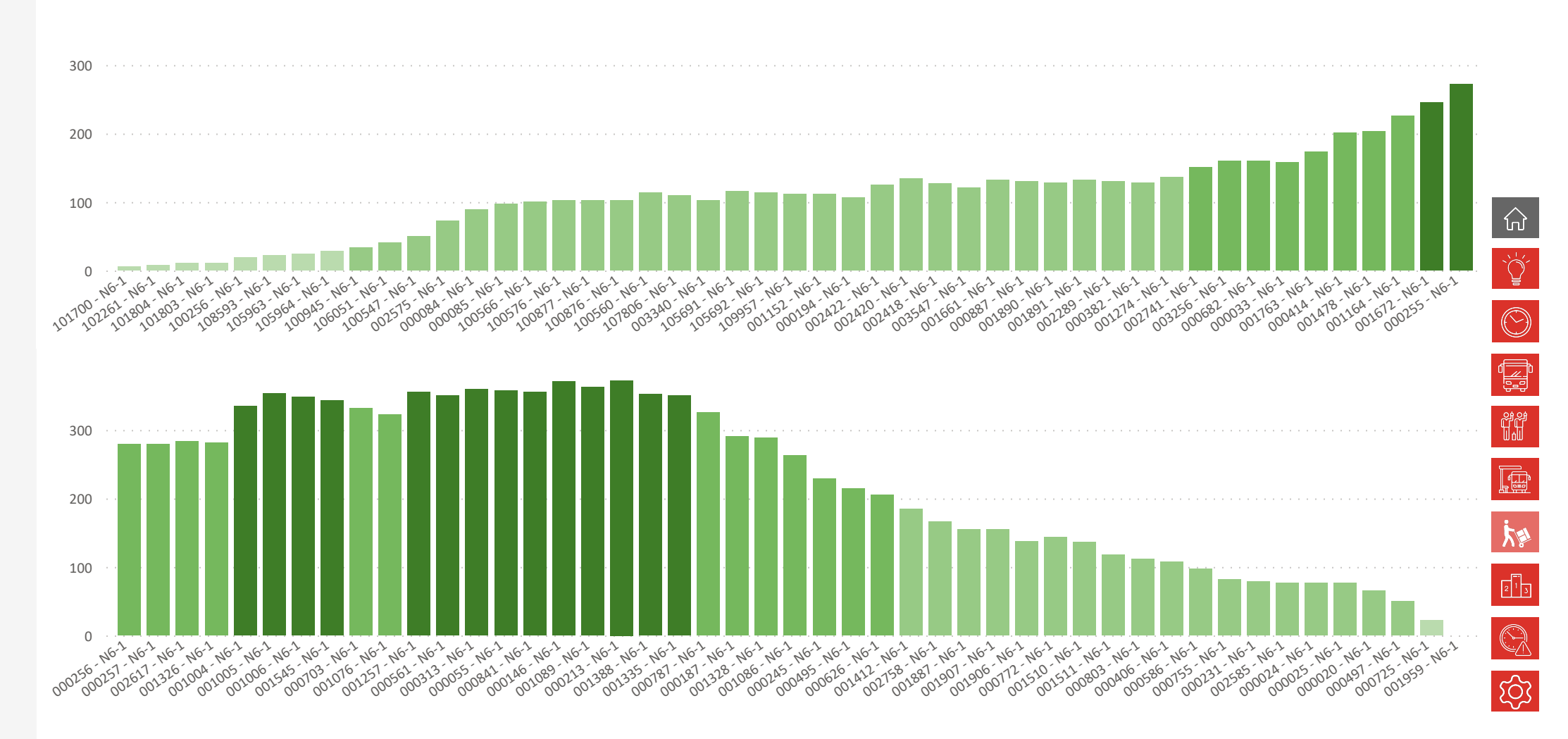

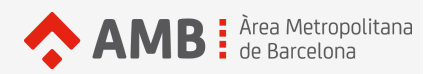

## **CÀRREGA**

PASSATGERS/ES QUE PORTA L'AUTOBÚS DESPRÉS DE CADA PARADA

Sentit: Les Oliveres

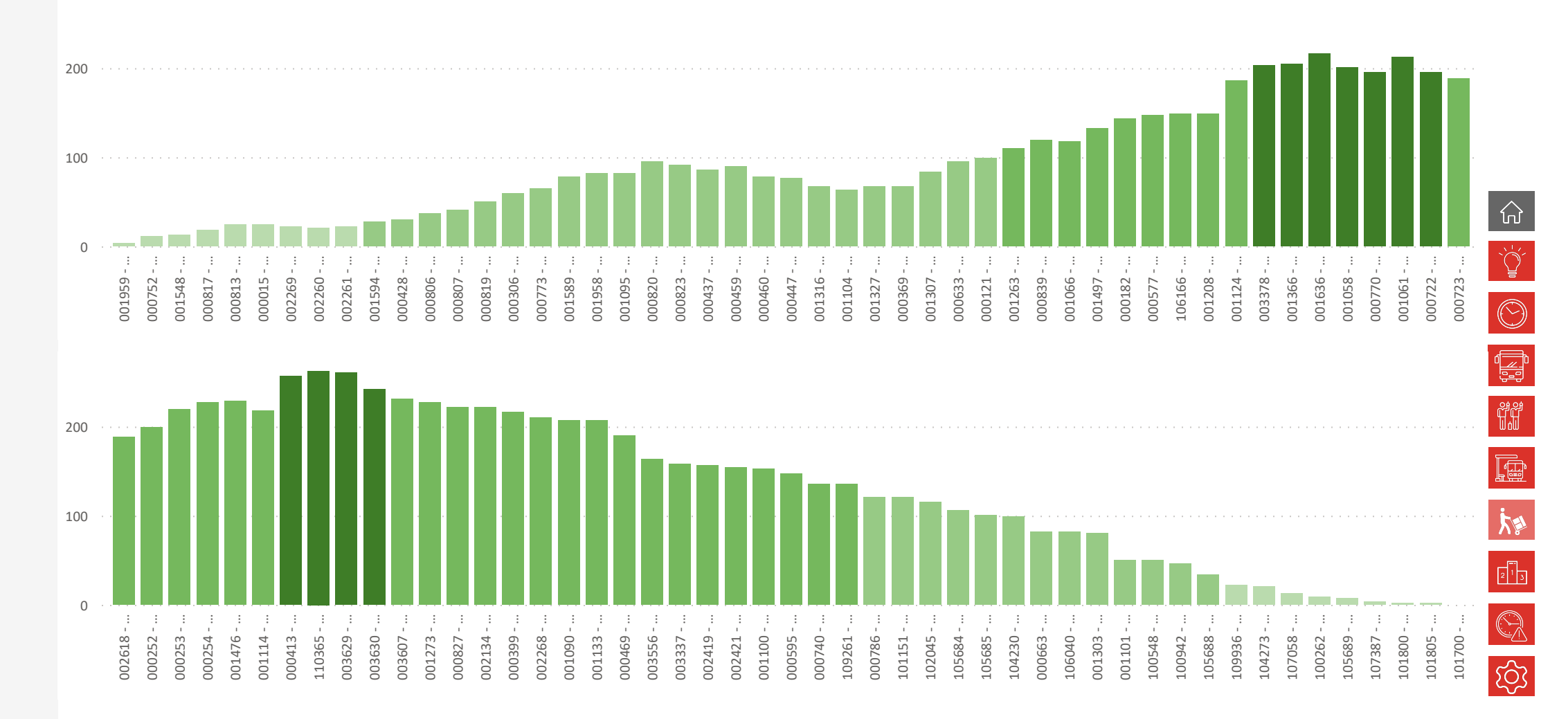

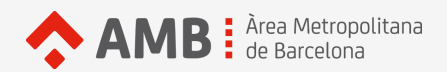

### **PRINCIPALS TRAJECTES**

TRAJECTES QUE MÉS PASSATGERS/ES HAN REALITZAT

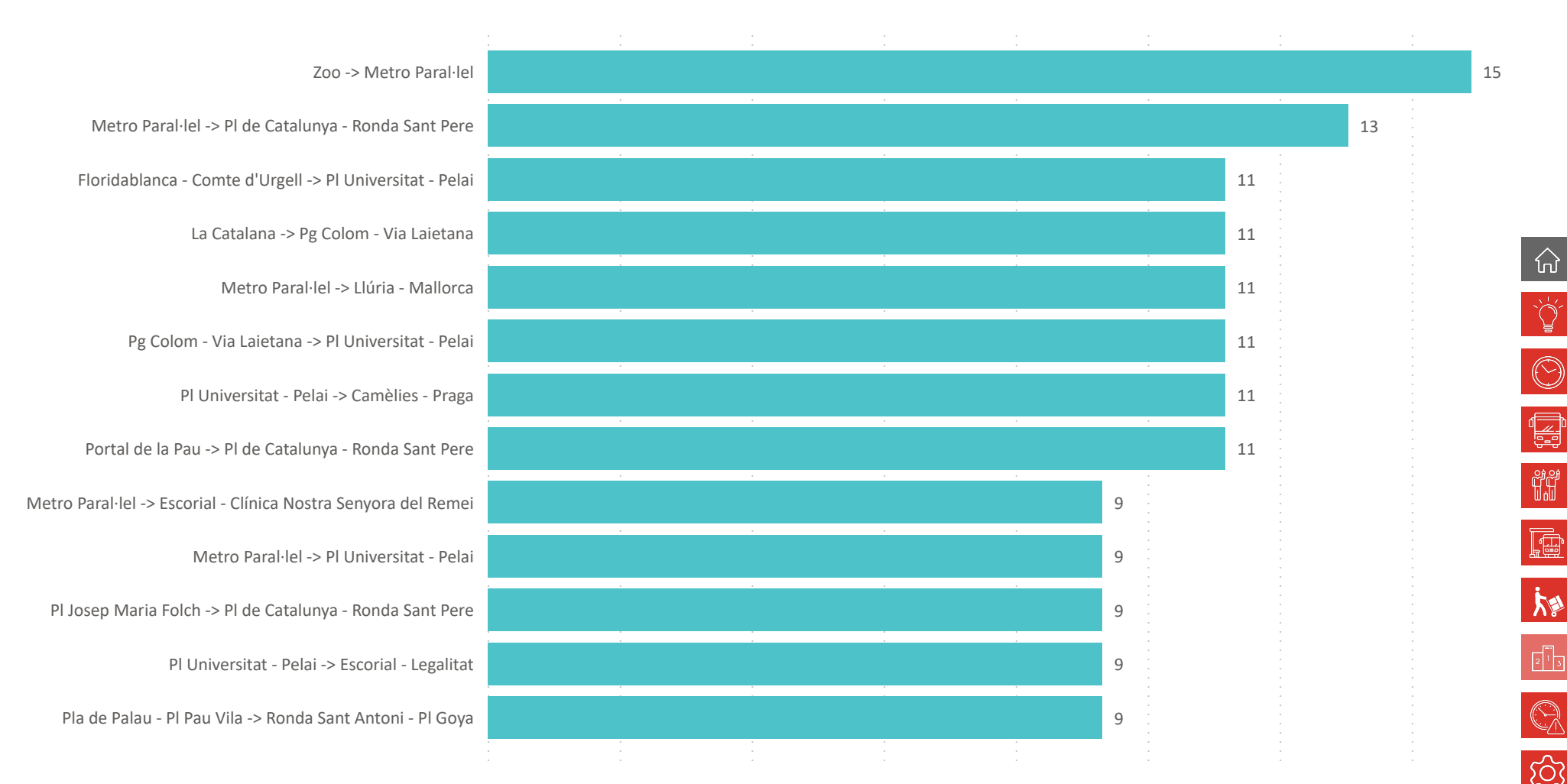

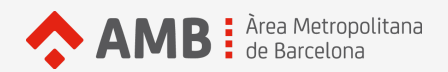

### **PRINCIPALS TRAJECTES**

TRAJECTES QUE MÉS PASSATGERS/ES HAN REALITZAT

### Sentit: Les Oliveres

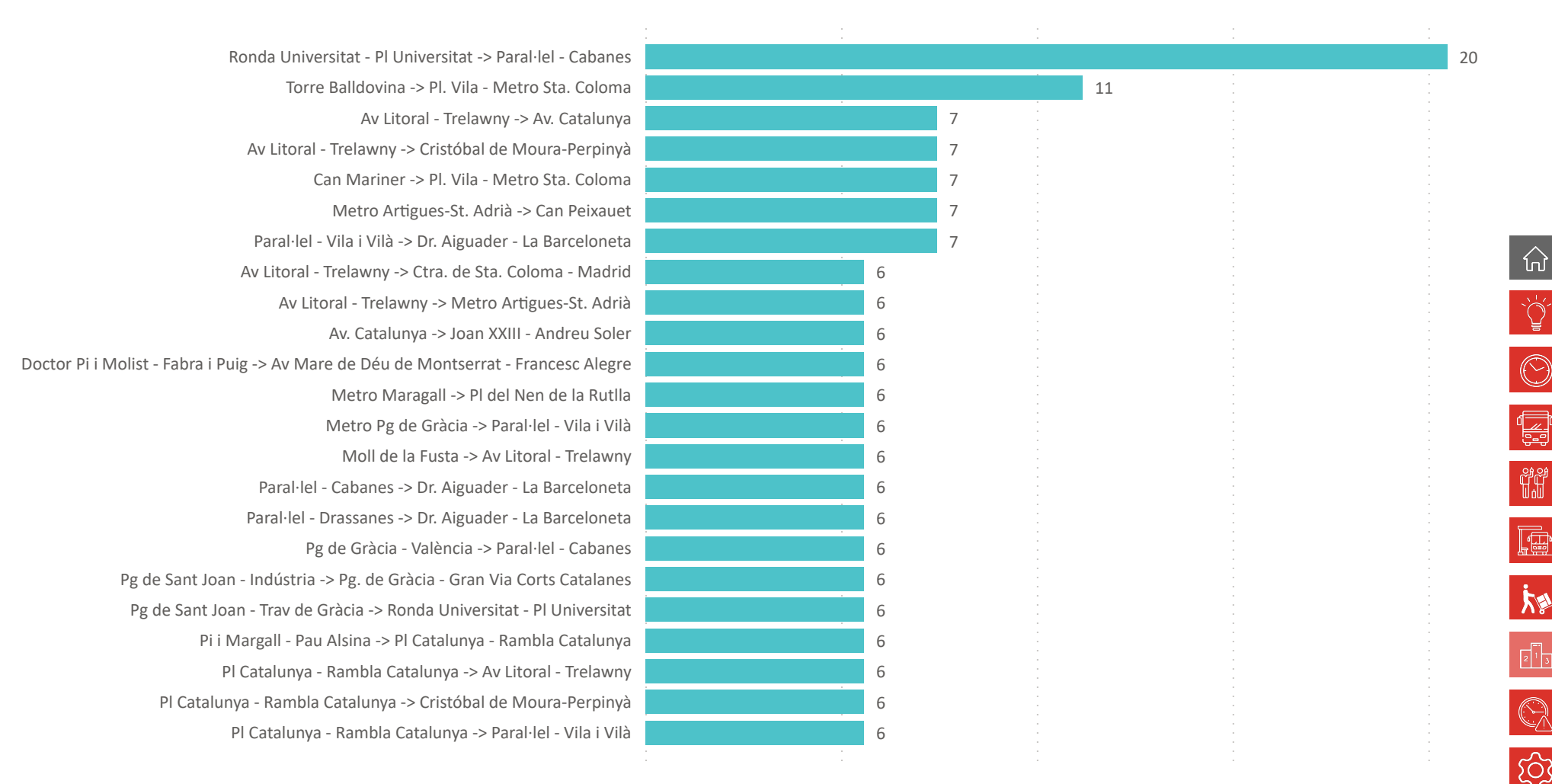

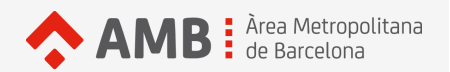

# 1.992 passatgers/es N6

### TEMPS DE RETARD EN L'INICI DE L'EXPEDICIÓ I TEMPS DE REGULACIÓ ENTRE EXPEDICIONS

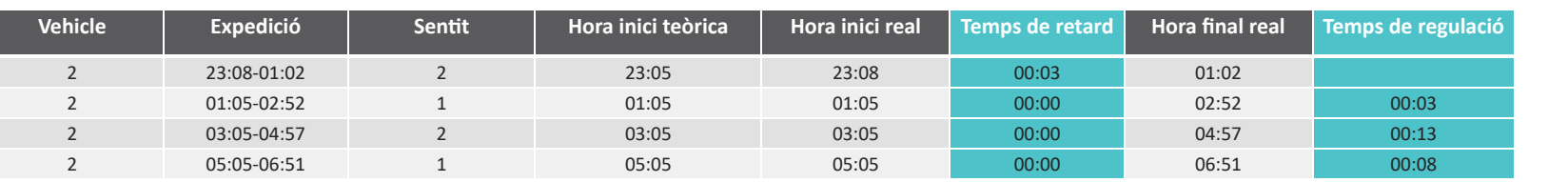

Sentit 1:

Pl de les Roquetes

#### Т Sentit 2:

Les Oliveres

Temps mitjà de regulació \*

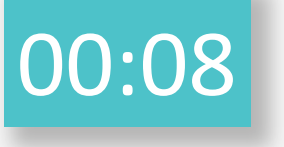

\* Quan el càlcul resulta negatiu se li assigna 00:00

 $\bigodot$ Ş r.  $\mu$  $\begin{bmatrix}1\\2\end{bmatrix}$ ද්රි

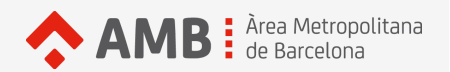

# 1.992 passatgers/es N6

### TEMPS DE RETARD EN L'INICI DE L'EXPEDICIÓ I TEMPS DE REGULACIÓ ENTRE EXPEDICIONS

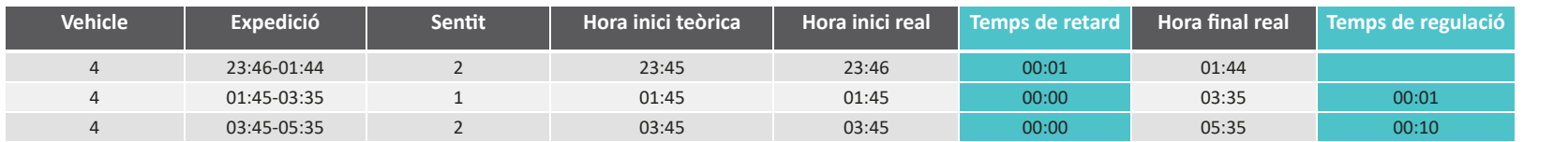

### Sentit 1:

Pl de les Roquetes

#### Т Sentit 2:

Les Oliveres

### Temps mitjà de regulació \*

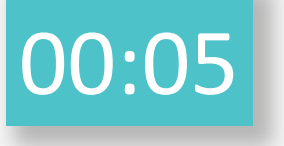

\* Quan el càlcul resulta negatiu se li assigna 00:00

 $\bigodot$ Ì. **S** r.  $k_{\text{A}}$  $\begin{bmatrix}1\\2\end{bmatrix}$ **ESS** 

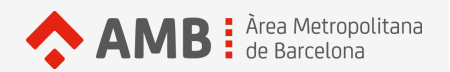

# 1.992 passatgers/es N6

### TEMPS DE RETARD EN L'INICI DE L'EXPEDICIÓ I TEMPS DE REGULACIÓ ENTRE EXPEDICIONS

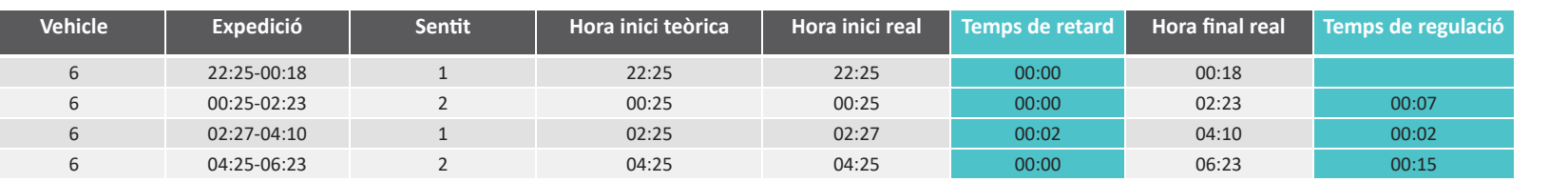

Sentit 1:

Pl de les Roquetes

#### Т Sentit 2:

Les Oliveres

### Temps mitjà de regulació \*

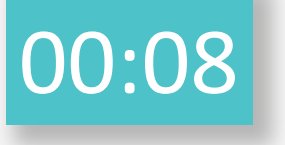

\* Quan el càlcul resulta negatiu se li assigna 00:00

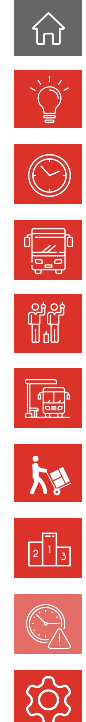

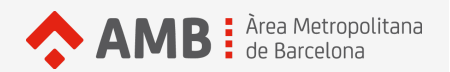

# 1.992 passatgers/es N6

### TEMPS DE RETARD EN L'INICI DE L'EXPEDICIÓ I TEMPS DE REGULACIÓ ENTRE EXPEDICIONS

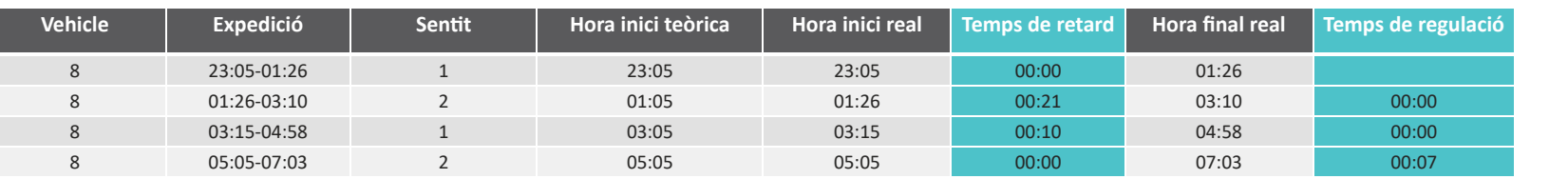

Sentit 1:

Pl de les Roquetes

#### Т Sentit 2:

Les Oliveres

### Temps mitjà de regulació \*

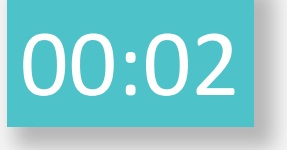

\* Quan el càlcul resulta negatiu se li assigna 00:00

 $\bigodot$ Ş r.  $\mu$  $\begin{bmatrix}1\\2\end{bmatrix}$ ද්රි

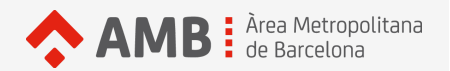

# 1.992 passatgers/es N6

### TEMPS DE RETARD EN L'INICI DE L'EXPEDICIÓ I TEMPS DE REGULACIÓ ENTRE EXPEDICIONS

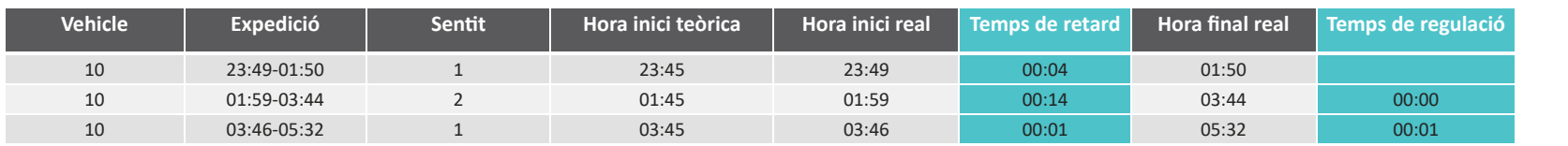

Sentit 1:

Pl de les Roquetes

#### Т Sentit 2:

Les Oliveres

### Temps mitjà de regulació \*

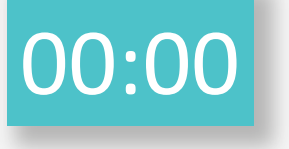

\* Quan el càlcul resulta negatiu se li assigna 00:00

 $\bigodot$ Ì. **S** r.  $k_{\text{A}}$  $\begin{bmatrix}1\\2\end{bmatrix}$ **cos** 

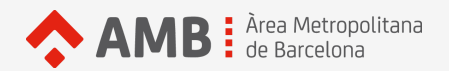

# 1.992 passatgers/es N6

### TEMPS DE RETARD EN L'INICI DE L'EXPEDICIÓ I TEMPS DE REGULACIÓ ENTRE EXPEDICIONS

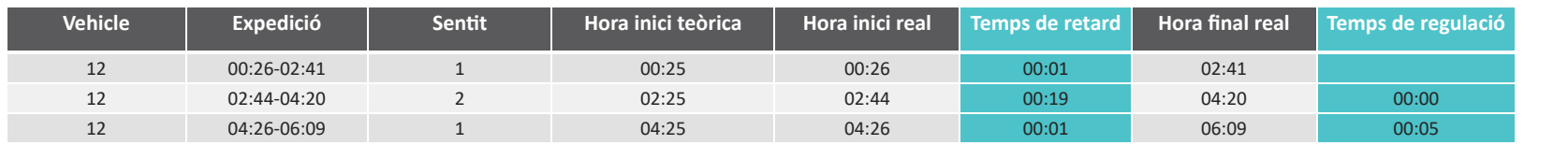

Sentit 1:

Pl de les Roquetes

#### Т Sentit 2:

Les Oliveres

### Temps mitjà de regulació \*

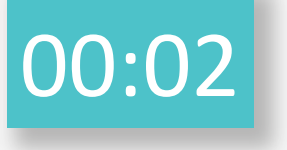

\* Quan el càlcul resulta negatiu se li assigna 00:00

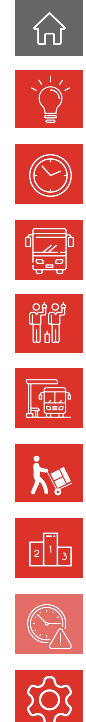

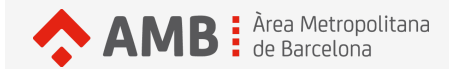

# **Fitxa tècnica**

**Tècnica d'investigació.** Aforament d'usuaris/es d'autobús.

**Població objectiu.** Usuaris/es de la línia N6 el dia de l'aforament.

**Data de l'aforament.** Dimecres 22 de novembre de 2023.

**Horari de l'aforament.** De 22:25 a 07:03.

**Torns aforats.** S'han aforat 6 dels 12 torns que té la línia, de la següent manera:

Un/a entrevistador/a de GESOP situat al costat de la porta d'entrada del bus ha anat lliurant una targeta a cada persona usuària que hi accedia, anotant-hi la parada en la qual pujava cadascuna d'elles. A continuació li demanava que entregués la targeta al/s seu/s company/s situats/des en una de les portes de sortida de l'autobús. Aquests van recollint les targetes dels usuaris que baixen de l'autobús, anotant-hi la parada en la qual deixen el vehicle. A més, una de les persones entrevistadores anota també les hores de pas per a cada parada, així com totes les alteracions provisionals del recorregut que es registrin i les altres incidències que es puguin donar.

 $\bigodot$ 

 $\circledcirc$ 

**S** 

**Ide** 

### **Ponderació.**

Les dades recollides s'han expandit per cobrir tots els vehicles que donen servei a aquella línia, tant els aforats com els que no. Per tant, els 1070 passatgers/es aforats/des s'han elevat a 1992, que són les validacions registrades a tots els vehicles de la línia el dia del treball de camp, segons la informació facilitada per l'AMB. Així, doncs, les dades de passatgers/es que es presenten en aquest informe s'ofereixen ponderades, excepte quan es mostren dades expedició per expedició.

**Equip de camp.** 18 entrevistadors/es, 1 supervisors/es i 1 coordinador/a.

**Anàlisi i visualització de les dades.** GESOP, SL.